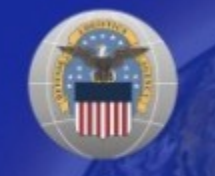

### **'s Registration of Buying and Se Activities in Support of Internmental Online Registration**

11000111031110000100

#### **February 21, 2003**

# Outline

- The Big Picture Intra-Gov Transactions, Eliminations, Account Reconciliations
- The Underlying Key (knowing who's who)
- Federal Agency Intra-Governmental Online Registration (IGOR) Process
- The DoD CONOPS Task
- DoD IGOR Process
- •What's Next For DLMSO/DAASC
- •What's Next For You

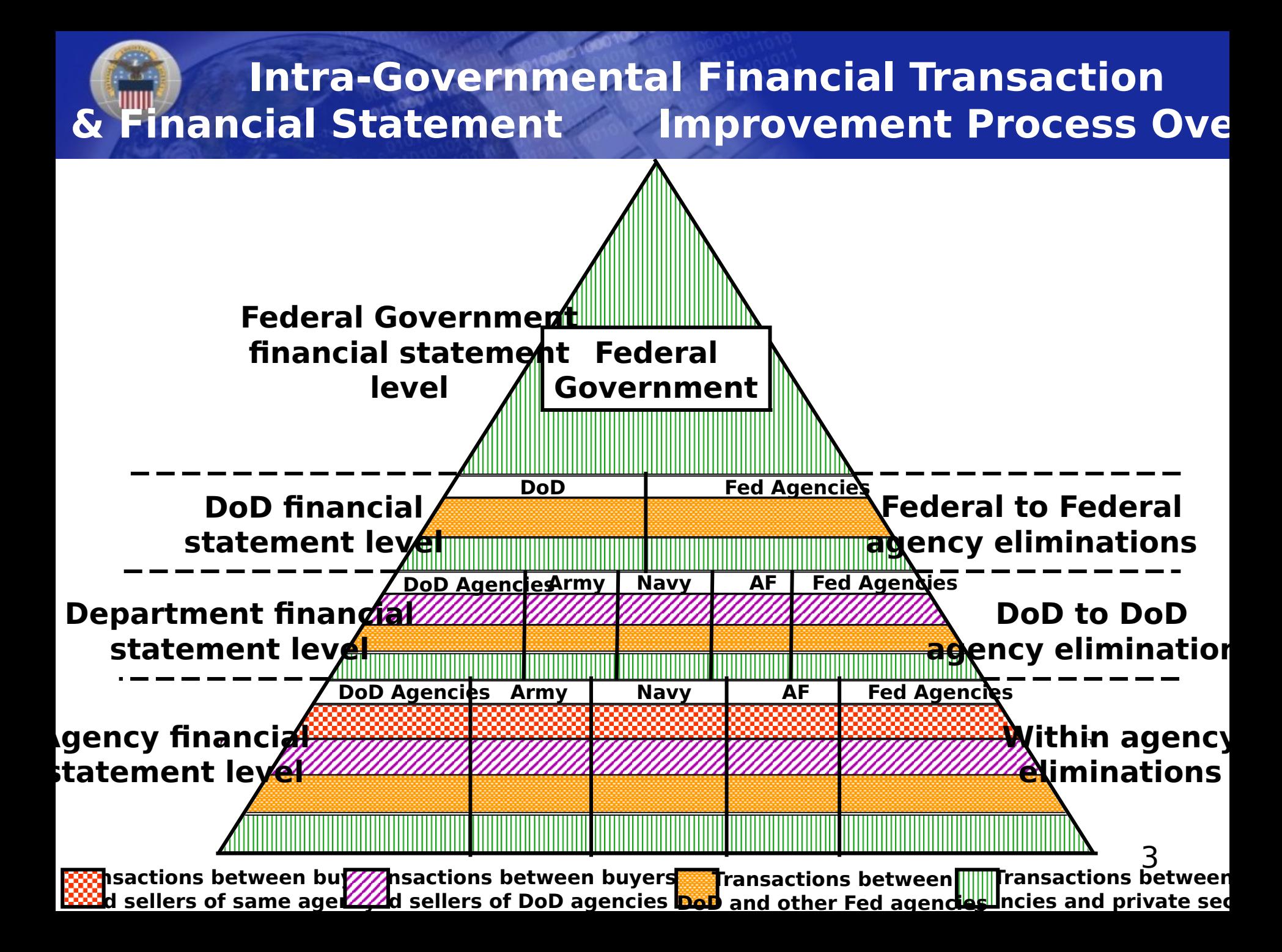

#### **Key to Proper Routing of Intra-Gov Transactions, Determination of Eliminations & Reconciliations**

- **A discrete unambiguous identification of government buying and selling activities and their organizational affiliation.**
- **OMB has directed that a central registry be established for Government buying and selling activities.**
- **It is established, it is the Intra-Governmental Online Registration IGOR.**
- **Federal Agencies register using the Dunn & Bradstreet (D&B) Data Universal Numbering System (D-U-N-S) number. DoD activities will not register using the (D-U-N-S).**
- **DoD proposed and OMB excepted an alternative to the DUNS as the unique identifier for DoD activities**
- **DoD is using a modified DoD Activity Address Code (DoDAAC) which we are calling the DoD Trading Partner Number (TPN).**
- **The DoD TPN is 9 Character (alpha/numeric) code. For now it has a constant "DOD" as the first three characters followed by the activities pre-existing DoDAAC.**

#### **Federal Agency Process For Loading & Maintain Intra-Governmental On-line Registration Fil**

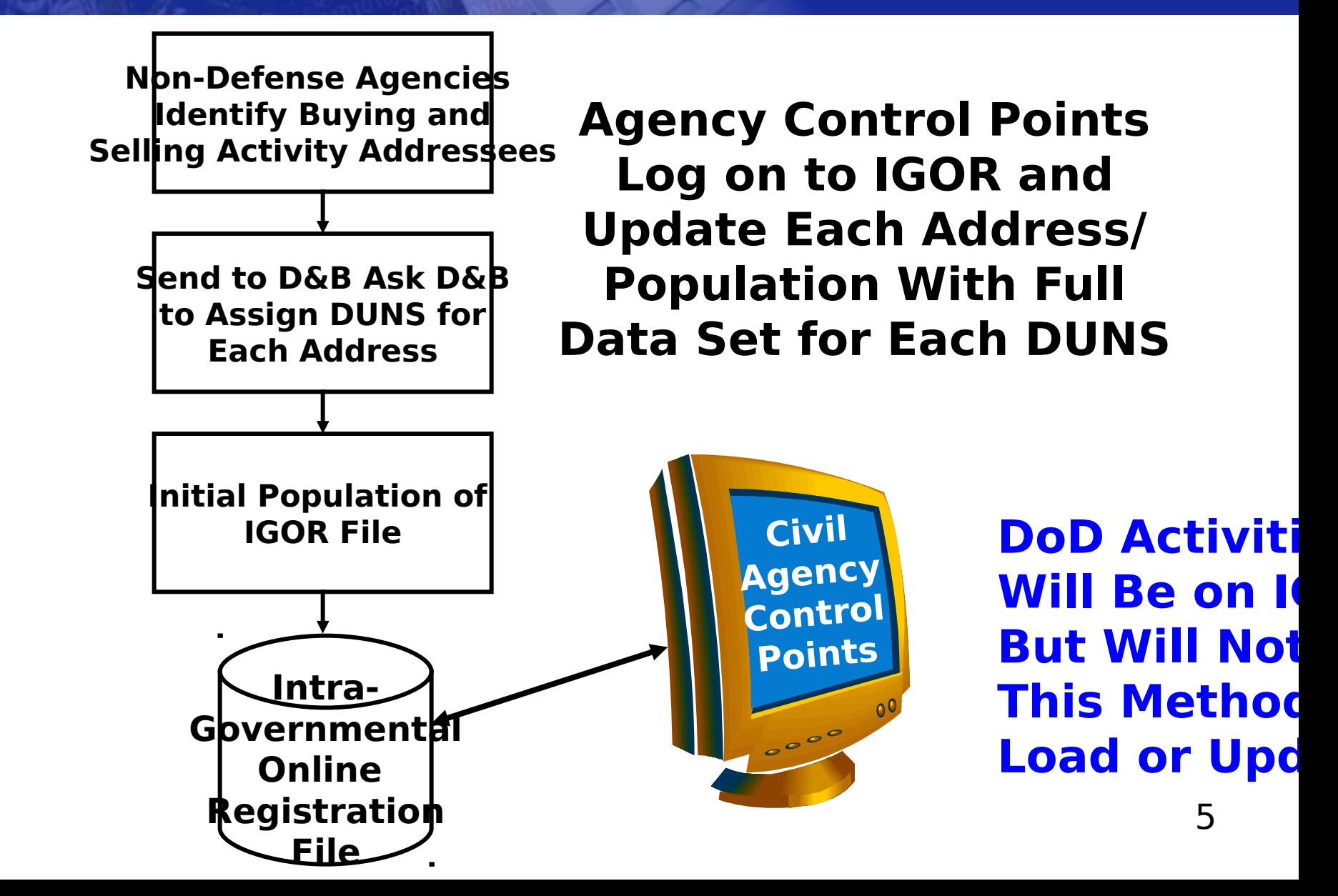

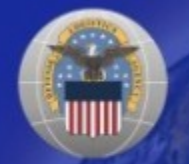

## **DoD CONOPS TASK**

"The Defense Logistics Agency (DLA) Defense Automated Addressing System Center (DAASC) will be responsible for DoDAAF/CCR."

#### **Translation**

#### • **Defense Logistics Management Standards Office (DLMSO)**

- DoD Systems Administrator & DoD Agency Registration Official (ARO)
- Develop & Maintain DoD TPN Business Rules and System Requirements
- Develop Initial DoD TPN File Load Requirements

#### • **Defense Automatic Addressing System Center (DAASC**)

- Develop & Maintain DoD TPN System & Database HW/SW
- Create Initial DoD TPN File
- Serve As The Single IGOR Data Source for DoD Trading Partner Data

#### **OD CONOPS Approach To Develop Initial Load Idate of the DoD Trading Partner Number (TPN**

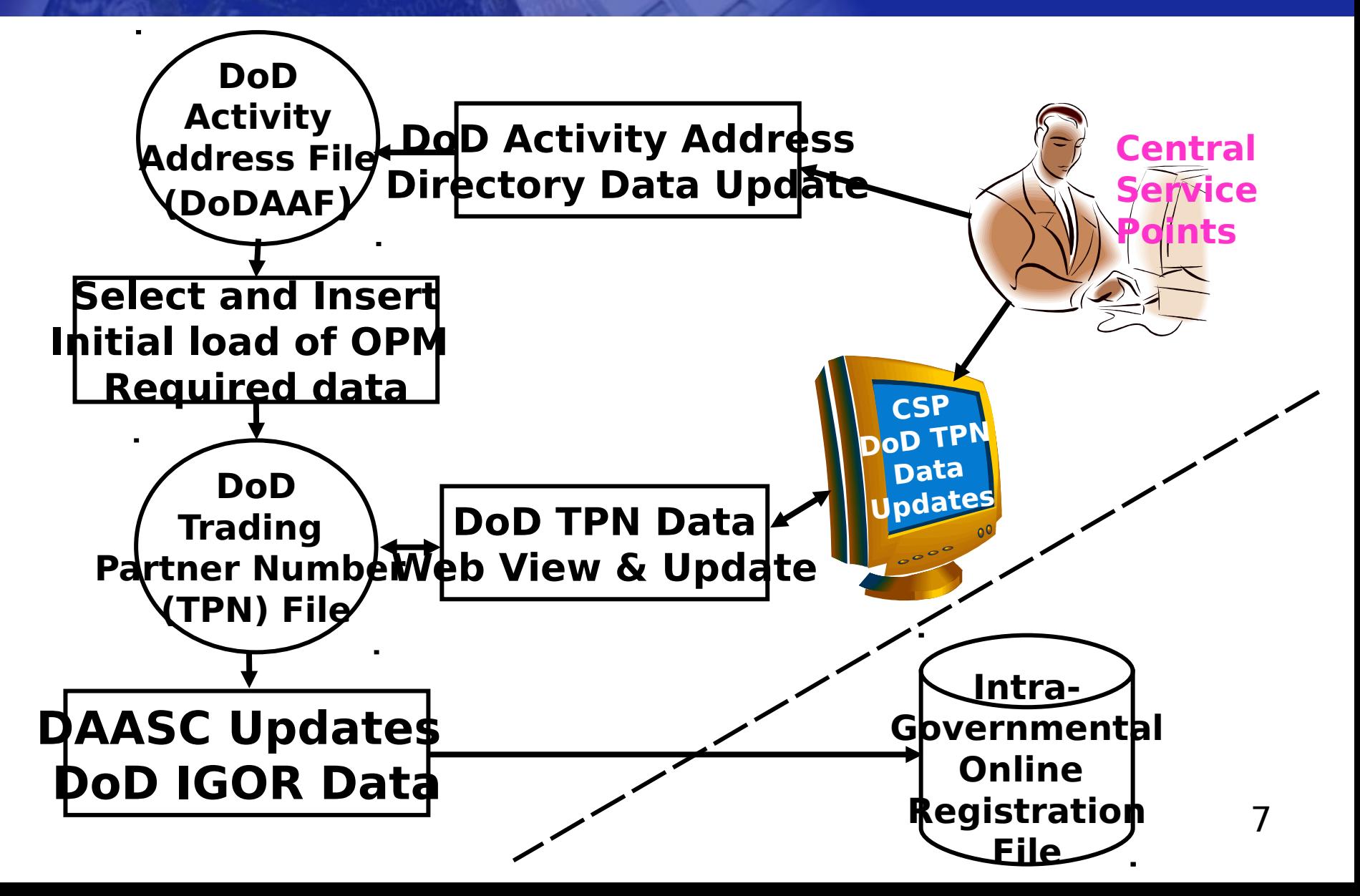

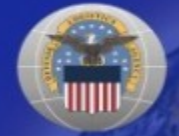

### **What's For DLMSO & DAA**

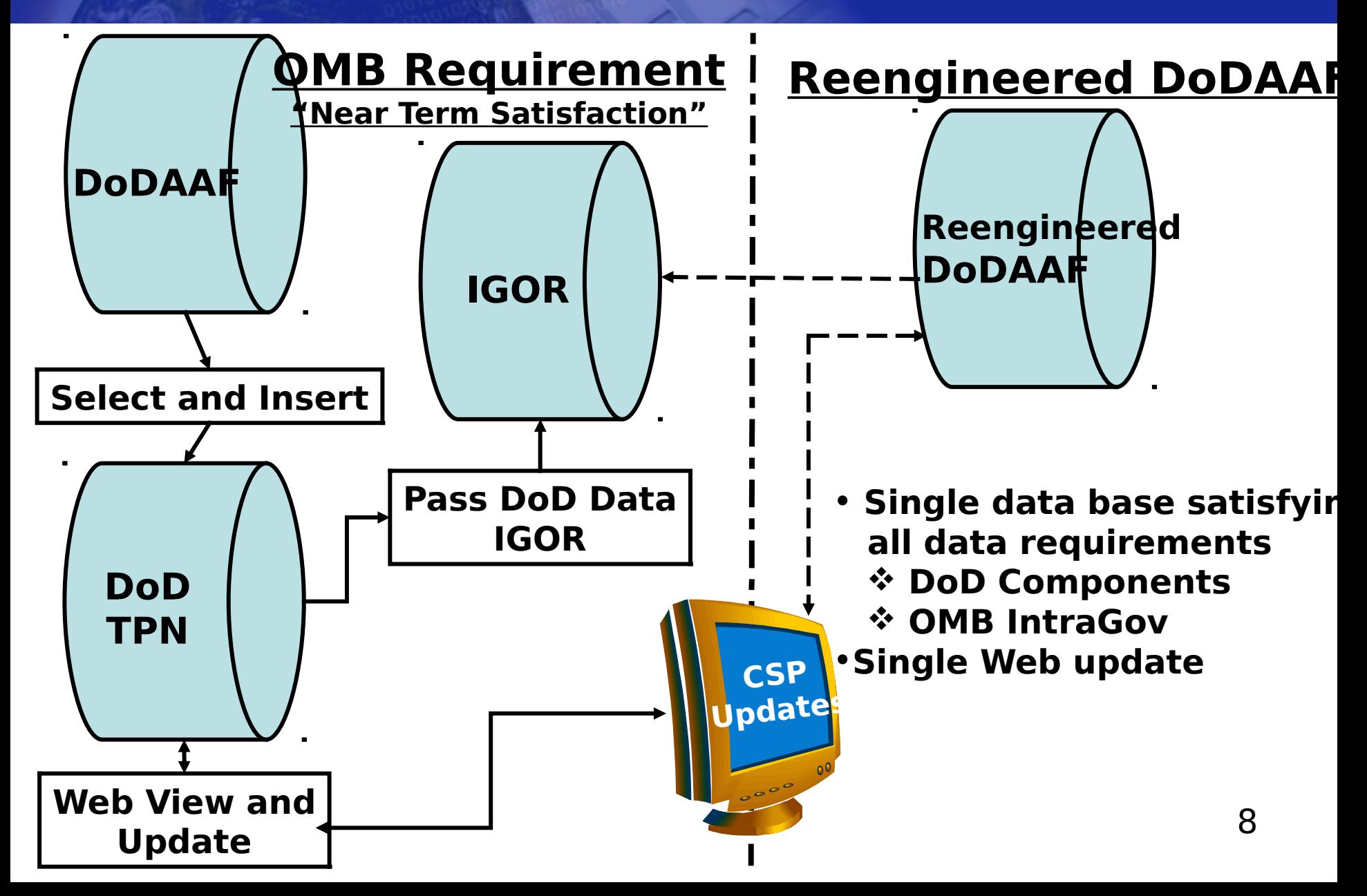

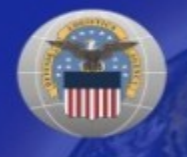

# **What's Next For You**

- DAASC Will Tell You
	- What's In The File
	- How To Review It Via The WEB
	- How To Update It
- As of Today It's Your Data